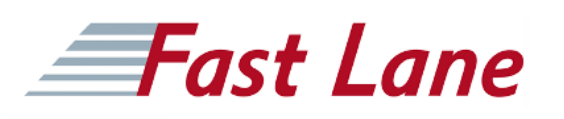

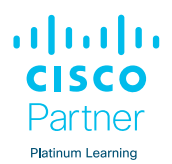

# Implementing Cisco Nexus 9000 Switches in NX-OS Mode – Advanced (DCNXA)

### **ID** DCNXA **Prix** CHF 4 800,– (Hors Taxe) **Durée** 4 jours

#### **A qui s'adresse cette formation**

Les professionnels de l'informatique désireux de comprendre les capacités des commutateurs de la série Cisco Nexus 9000, notamment :

- Ingénieur de centre de données
- Ingénieur de terrain
- Concepteur de réseau
- Administrateur réseau
- Ingénieur réseau
- Ingénieur système
- Architecte de solutions techniques

#### **Pré-requis**

Des connaissances de base dans les domaines suivants peuvent vous aider à tirer le meilleur parti de ce cours :

- Protocoles de mise en réseau, routage et commutation
- Technologies générales des centres de données Cisco
- Principes fondamentaux de la virtualisation
- Gestion de la plate-forme Cisco Nexus

Les cours suivants peuvent vous aider à remplir ces conditions préalables :

- [Implementing and Administering Cisco Solutions \(CCNA\)](/swisscom/fr/course/cisco-ccna)
- [Understanding Cisco Data Center Foundations \(DCFNDU\)](/swisscom/fr/course/cisco-dcfndu)
- [Implementing and Operating Cisco Data Center Core](/swisscom/fr/course/cisco-dccor) [Technologies \(DCCOR\)](/swisscom/fr/course/cisco-dccor)
- !Implementing Cisco NX-OS Switches and Fabrics in the Data Center (DCNX)

#### **Objectifs**

Après avoir suivi ce cours, vous devriez être en mesure de :

- Configurer un VXLAN EVPN sur un seul site en utilisant Cisco DCNM.
- Configurer un VXLAN EVPN multi-sites
- Configurer la redirection de services L4-L7
- Configurer la connectivité externe d'un EVPN VXLAN
- Configurer les fonctions de niveau locataire et le Tenant-Routed Multicast (TRM) dans un EVPN VXLAN.
- Configurer la redirection améliorée basée sur les politiques (ePBR) et le directeur de trafic intelligent (ITD) de Cisco NX-OS.)

#### **Contenu**

- Décrire le VXLAN EVPN sur un seul site
- Décrire le VXLAN EVPN multi-sites
- Description de la redirection des services de la couche 4 à la couche 7
- Décrire la connectivité externe du VXLAN EVPN
- Décrire les améliorations des fonctionnalités du VXLAN EVPN
- Décrire la redirection basée sur les politiques et le directeur de trafic intelligent améliorés de Cisco NX-OS

#### **Labs**

- Importer une structure EVPN VXLAN BGP (Border Gateway Protocol) existante dans Cisco DCNM.
- Configurer vPC et la connectivité de couche 3
- Configurer le VXLAN EVPN multi-sites
- Configurer l'intégration d'un pare-feu routé dans le VXLAN EVPN en utilisant PBR
- Configurer la connectivité VRF Lite externe et le localisateur de points d'extrémité (Endpoint Locator)
- Configurer le relais DHCP pour les locataires
- Configurer le Multicast routé par le locataire
- Configurer la redirection améliorée basée sur des politiques
- Configurer l'équilibrage du trafic à l'aide de l'ITD

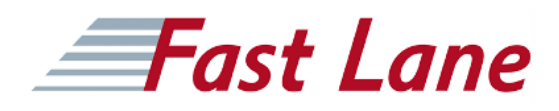

## **Centres de formation dans le monde entier**

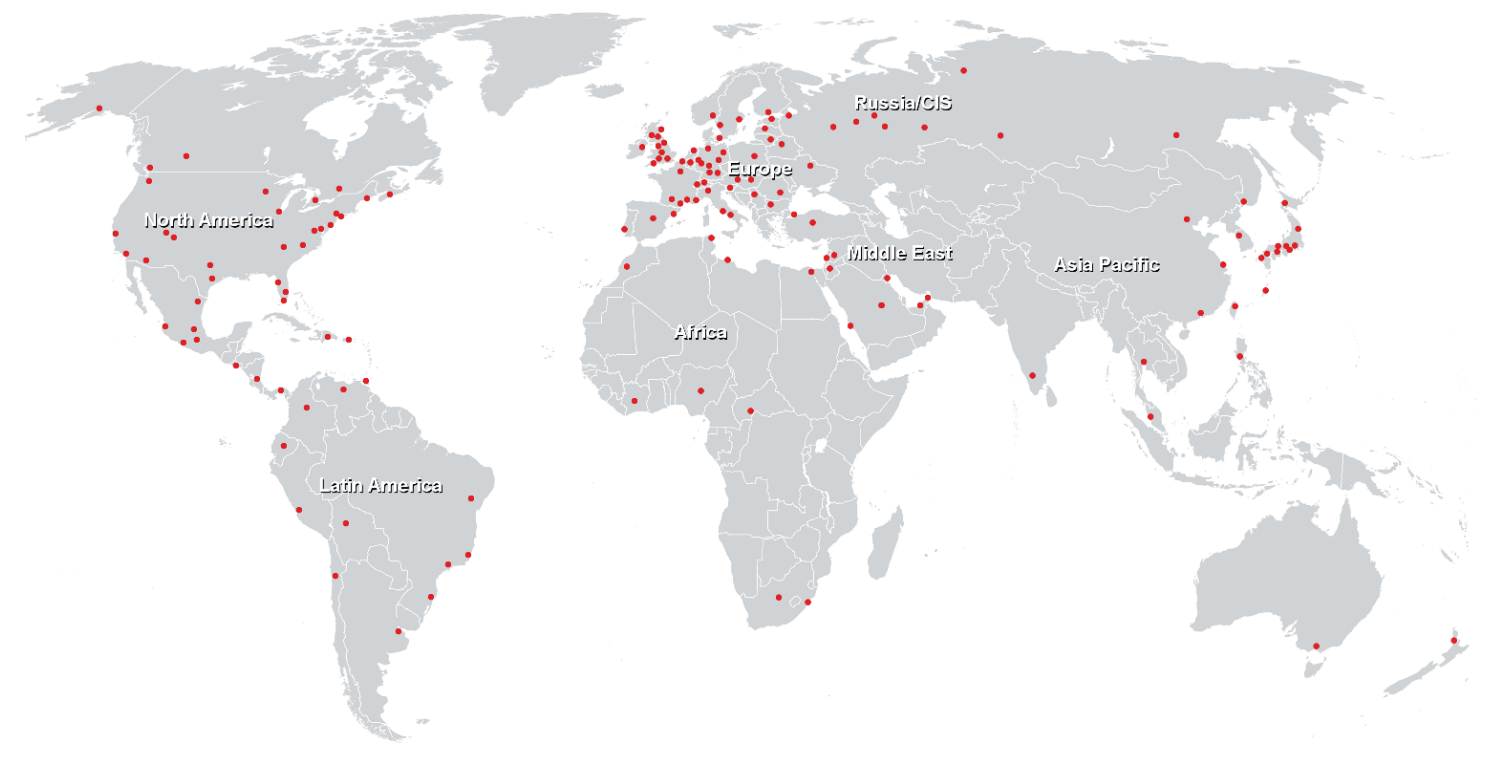

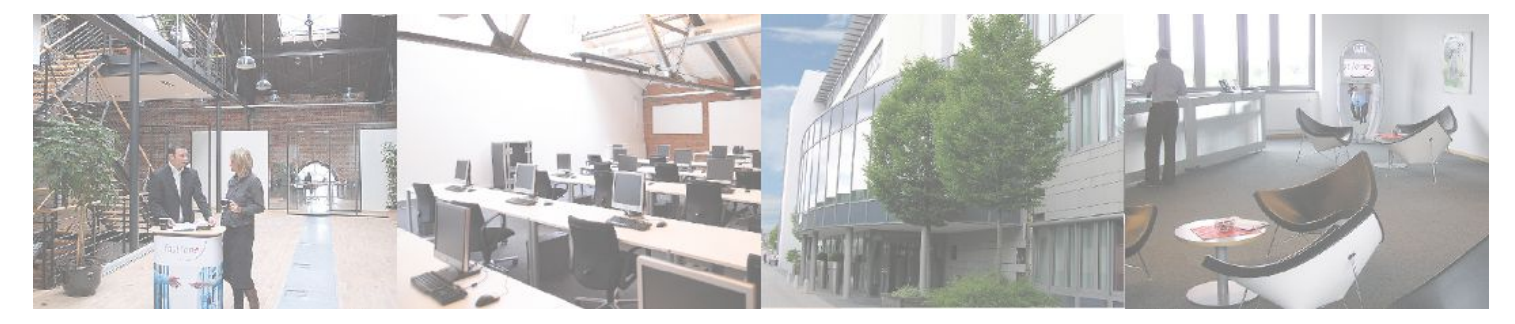

**Fast Lane Institute for Knowledge Transfer GmbH**

Husacherstrasse 3 CH-8304 Wallisellen Tel. +41 44 832 50 80

**info@flane.ch, https://www.flane.ch**